# Vertreterwahl 2024: FAQ

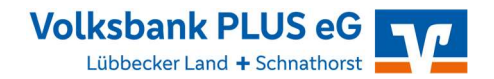

## Benötige ich besondere Internetkenntnisse, um meine Stimme abzugeben?

Sie benötigen keine besonderen Internetkenntnisse, denn die Stimmabgabe ist intuitiv gestaltet. Wenn Sie sich mit Ihren Zugangsdaten im Wahlsystem angemeldet haben, werden Sie in fünf Schritten durch die Online-Stimmabgabe geleitet. Das Online-Wahlsystem funktioniert in Ihrem Browser wie eine Website.

#### Ist eine spezielle Software notwendig, um das Online-Wahlsystem zu nutzen?

Nein, Sie brauchen keine gesonderte Software für die Online-Stimmabgabe. Ein Internetzugang ist ausreichend, um Ihre Stimme online abzugeben.

#### Benötige ich einen bestimmten Browser, um meine Stimme online abzugeben?

Generell gilt, dass das Wahlsystem kompatibel mit allen gängigen Internetbrowsern ist. Wir gewährleisten die reibungslose Nutzung des Online-Wahlsystems mit folgenden Browsern:

- $\checkmark$  Chrome
- $\checkmark$  Firefox
- $\checkmark$  Microsoft Edge
- $\checkmark$  Opera
- $\checkmark$  Safari

Wichtig ist jedoch, dass Sie Ihren Browser regelmäßig aktualisieren, um die Sicherheit Ihrer Internetverbindung zu wahren und die vollständige Funktionalität der Online-Wahl zu gewährleisten.

#### Weshalb muss ich Cookies zulassen, um das Wahlsystem zu nutzen?

Nach der Anmeldung am Wahlsystem möchte der Server einen Cookie auf Ihrem Rechner speichern. Dieser "Session Cookie" enthält keine personenbezogenen Daten und wird auch nicht ausgewertet, sondern dient allein zur Stimmabgabe. Sobald Sie Ihren Browser nach der Stimmabgabe schließen, wird der Cookie automatisch gelöscht. Daher sollten Sie Cookies erlauben, dies sorgt für eine reibungslose Stimmabgabe.

#### Kann ich meine Stimme auch über das Smartphone online abgeben?

Ja, ebenso einfach wie über den Laptop, das Tablet oder den PC funktioniert die Stimmabgabe auch per Smartphone. Folgende Browser werden von unserem Online-Wahlsystem unterstützt:

- $\checkmark$  Chrome
- $\checkmark$  Firefox
- $\checkmark$  Microsoft Edge
- $\checkmark$  Opera
- $\checkmark$  Safari

# Vertreterwahl 2024: FAQ

Auch hier sollten Sie darauf achten, dass Ihr Smartphone mit der neuesten Version des von Ihnen genutzten Browsers ausgestattet ist, um eine sichere Verbindung zum Wahlsystem zu gewährleisten.

### Welche Betriebssysteme werden unterstützt?

Da Sie für die Online-Stimmabgabe keine Software herunterladen müssen, ist die Art oder Version Ihres Betriebssystems nicht relevant. Wichtig ist jedoch, dass Sie eine aktuelle Version Ihres Internetbrowsers auf Ihrem Gerät installiert haben.

### Wie funktioniert die Online-Stimmabgabe?

Sie erhalten alle notwendigen Zugangsdaten, bestehend aus Wähler-ID und Passwort, zusammen mit der Einladung zur Vertreterwahl 2024 per Post. Mithilfe dieser Daten können Sie sich einloggen und die Stimmabgabe starten. Im zweiten Schritt der Stimmabgabe werden die Zugangsdaten anonymisiert. Nun wird Ihnen der Stimmzettel angezeigt. Per Mausklick können Sie Ihre Stimme abgeben. Nach einem Klick auf "Stimmabgabe prüfen" wird Ihnen der Stimmzettel noch einmal zur Bestätigung angezeigt. Klicken Sie nun auf "Verbindliche Stimmabgabe ", dann wird der Stimmzettel in der Wahlurne gespeichert und kann nicht mehr geändert werden.

## Ist die Stimmabgabe sicher?

Die Wahlsoftware POLYAS CORE 2.5.4. erfüllt die Anforderungen des internationalen Schutzprofils nach Common Criteria. Das Schutzprofil für sichere Online-Wahlprodukte ist an die im Grundgesetz verankerten Wahlgrundsätze (allgemein, geheim, frei, gleich, unmittelbar) angelehnt. Es werden kryptografische und mathematische Methoden angewendet, anhand derer die Einhaltung der Wahlgrundsätze nachgewiesen wird.

### Wie wird das Wahlgeheimnis der Wähler bei einer Online-Wahl geschützt?

Bei Ihrer Anmeldung am Online-Wahlsystem wird ein anonymes Token generiert, das keinerlei Rückschluss auf Ihre Identität zulässt. Die Stimmabgabe erfolgt anhand dieses Tokens, die Zugangsdaten werden nicht weiter übertragen. Zudem befinden sich die Subsysteme Wählerverzeichnis und Wahlurne auf unterschiedlichen Servern. So stellen wir sicher, dass die Wahlgrundsätze bei einer Online-Wahl gewahrt bleiben und das Wahlgeheimnis des Wählers geschützt ist.

### Wie ist sichergestellt, dass jeder Wähler seine Stimme nur einmal abgeben kann?

Sie melden sich mit der Kombination aus Wähler-ID und Kennwort im Online-Wahlsystem an. Sie können sich beliebig oft mit dem Kennwort am Online-Wahlsystem anmelden, aber nur einmal Ihre Stimme verbindlich abgeben. Denn die Stimmabgabe setzt voraus, dass Sie über ein Token verfügen. Wird die Stimme abgegeben, wird das Token gelöscht, wodurch eine erneute Anmeldung zur Stimmabgabe nicht mehr möglich ist.

# Vertreterwahl 2024: FAQ

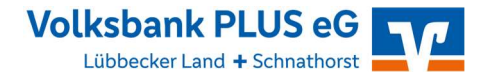

## Was kann ich tun, wenn mir im Browser die Fehlermeldung "Dieser Verbindung wird nicht vertraut" angezeigt wird?

In diesem Fall verwenden Sie wahrscheinlich eine zu alte Version Ihres Internetbrowsers. Sie sollten zunächst überprüfen, ob Updates für diesen verfügbar sind und die aktuelle Version herunterladen. Sollten Sie weiterhin Probleme bei der Verbindung zum Wahlsystem haben, kontaktieren Sie uns bitte.

## Was ist zu tun, wenn im Browser die Meldung "Erneute Formular Übermittlung bestätigen" erscheint?

Wahrscheinlich haben Sie während der Stimmabgabe auf den "Zurück"-Button des Browsers geklickt. In diesem Fall können Sie sich einfach neu im Wahlsystem anmelden, so wie dies in Ihrer Wahleinladung beschrieben wurde, und die Stimmabgabe von Neuem beginnen. Sollten weiterhin Probleme bei der Stimmabgabe auftreten, kontaktieren Sie uns bitte.

### Was geschieht, wenn ich mehr Stimmen vergeben habe, als mir maximal zustehen?

Dann wird das Wahlportal Sie darauf hinweisen, dass Sie mehr Stimmen vergeben haben, als in Ihrem Wahlbezirk vorgesehen ist. Nach Klick auf den Button "Auswahl korrigieren" müssen Sie Ihre Stimmabgabe ändern. Erst danach können Sie diese verbindlich abschicken.

## Was geschieht, wenn ich weniger, aber nicht null Stimmen vergeben habe, als mir maximal zusteht?

Grundsätzlich brauchen Sie die Anzahl der Stimmen, die Sie in Ihrem Wahlbezirk vergeben möchten, nicht vollständig auszuschöpfen. Ihr Stimmzettel ist auch dann gültig, wenn Sie unter dem Maximum bleiben und gleichzeitig mehr als null Stimmen vergeben haben. Mit "Auswahl korrigieren" können Sie aber weitere Kandidatinnen oder Kandidaten auswählen, ehe Sie den Stimmzettel abschicken.

### Was geschieht, wenn ich keine Stimmen vergeben habe?

Es ist nicht möglich, den Stimmzettel online abzuschicken, ohne mindestens eine Kandidatin bzw. einen Kandidaten ausgewählt zu haben. Sie müssen in Ihrem Wahlbezirk wenigstens eine Stimme abgegeben haben.

### Wann werde ich automatisch aus dem Wahlsystem ausgeloggt?

Wenn Sie sich im Wahlsystem eingeloggt haben und für 15 Minuten inaktiv sind (also keinen Schritt vor oder zurück gegangen sind), werden sie vom Wahlsystem automatisch ausgeloggt, um Ihre Sicherheit und die Sicherheit der Stimmabgabe zu gewährleisten. Die Stimmauswahl wird nicht zwischengespeichert, wenn das Zeitlimit überschritten wird. Sie können sich in diesem Fall innerhalb des Wahlzeitraums wieder am Wahlsystem anmelden und Ihre Stimmen abgeben.

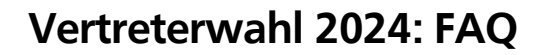

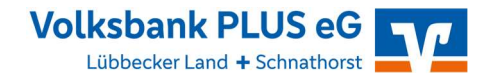

## Was geschieht, wenn ich auf den Button "Stimmabgabe abbrechen" klicke?

Ihre Stimmauswahl wird nicht zwischengespeichert, wenn Sie Ihre Stimmabgabe abbrechen. Sie können sich in diesem Fall innerhalb des Wahlzeitraums wieder am Wahlsystem anmelden und erneut Ihre Auswahl treffen.